# **XcalableMP** による格子 **QCD** の並列化と **Blue Gene/Q** における性能評価

土井淳†1

ペタスケールからエクサスケールに向けての計算機の進化と共に,ますますの大規模な超並列分散化が必要となり, アプリケーション側での超並列化への対応が求められる.既存のアプリケーションの移植や新規のアプリケーション 開発の生産性を高めつつ性能を引き出せるような開発環境が求められており,様々な言語などが提案されている. 本 報告ではその中から並列言語 XcalableMP を用いて、格子 QCD のソルバープログラムを並列化し、並列計算機 Blue Gene/Q を用いて性能を評価した結果を述べる. XcalableMP による並列化の手法は(i)グローバルビューモデルによる 実装と,(ii)ローカルビューモデル (Co-array) による実装の2 通りの実装方法があるが、それぞれを用いて格子 QCD を並列化し,数百ノードを超える並列度でのスケーラビリティを確認した.

# **Performance Evaluation of Lattice QCD Using XcalableMP on Blue Gene/Q**

## $J$ UN DOI $^{\dagger1}$

As supercomputer evolves Petascale to Exascale, applications need much more massive distributed parallelization to utilize the capability and capacity of supercomputers. A lot of new parallel languages and development tools are presented recently to support porting existing applications or developing new applications for supercomputers and to enhance productivity and performance. In this report we selected parallel language XcalableMP to parallelize lattice QCD program to evaluate on the Blue Gene/Q supercomputer. There are 2 programming models in XcalableMP (i) Global view model and (ii) Local view model (Co-array), we implemented lattice QCD using both modes and evaluated scalability on more than 100 nodes on Blue Gene/Q.

## **1.** はじめに

 スーパーコンピューターのターゲットがエクサスケール コンピューティングへとシフトする中,計算機のコア数や, 並列計算機の並列数がさらに増えていく傾向にある.もは や,高い並列度を活かすことがアプリケーション開発に必 須になっていると言っても過言ではない.しかしながら, 高い並列度を引き出すようなプログラミングを行うことは 簡単なことではなく,時に専門的な知識や技術が必要にな ることもある.特にコンピュータサイエンスを本業としな い科学者等の並列計算機ユーザにとっては,より簡単にプ ログラミングのできる環境が求められている.

 そのような,高度な並列化をサポートするような新しい 言語や開発環境等のツールは近年様々なものが提案されて いる.それぞれの言語やツール等には,それぞれ違った特 性や長所や短所があり,必要に応じて使い分ける必要が出 てくるが,それを知るためには経験的な知識の蓄積が必要 となってくる. これらの新しい言語やツールにとって、ユ ーザによる使用経験事例や性能評価の数や種類を増やして いくことが重要である.

本報告では、そのような新しい並列言語のうち, XcalableMP[1]を選択した.XcalableMP は既存のプログラム に指示文を追加することで並列化を行うことができ、全く 新しい言語を覚えるよりも手軽にプログラムの並列化を行

うことができる. 本報告では、格子 QCD プログラムを並 列化し,その性能を評価した.

## **2. XcalableMP** 概要

 XcalableMP は,分散メモリ並列化を支援するための指示 文をベースとした並列言語環境であり,既存の C 言語およ び Fortran 言語で書かれたプログラムに指示文を追加する ことで比較的簡単に分散メモリ並列化を行うことができる. また、OpenMP によるノード内の共有メモリ並列化を併用 することができ,ハイブリッド並列化にも対応する. XcalableMP には、次の2つの使用方法がある.

## (1)グローバルビューモデル

 プログラムからは,配列全体と配列全体に対する処理が 見えており,指示文を用いることで OpenMP でノード内の 共有メモリ並列化を行うのと同じようにデータと処理の並 列分散化を行うことができる.分散されたデータに対して, 袖領域を設定することができるため,ステンシル計算のよ うな処理の並列化に向いている.

#### (2)ローカルビューモデル(Co-Array)

 一般的に MPI を用いて並列化する場合のように各ノー ドがデータと処理を分散された状態でプログラミングを行 う.そのため通信部分を明示的にプログラミングする必要

 $\overline{a}$ †1 日本アイ・ビー・エム株式会社 東京基礎研究所 IBM Research - Tokyo

があるが、Co-array を用いることで、他のノードの持つ配 列へ直接アクセスができるため,MPI より比較的簡単に記 述ができ,また非同期的にデータの転送が行える.グロー バルビューでは記述できないような通信パターンの場合で も Co-array を用いることで並列化が可能になる.

 また,これら 2 つを組み合わせて使用することもでき, あるサブルーチンだけをローカルビューで記述するといっ たような書き方も可能である.

## **3. XcalableMP** による格子 **QCD** の並列化

#### **3.1** 格子 **QCD** 概要

格子 QCD は、強い力の相互作用による場の理論を離散 化し,コンピュータ上でシミュレーションできるようにし たものである. 格子 QCD を用いることで様々な物理現象 をコンピュータ上で再現することが可能であり,これまで に,カイラル対称性の自発的破れ[2]や,湯川理論における 核力の再現[3]等がコンピュータシミュレーションによっ て再現されている.また,格子 QCD は古くからスーパー コンピュータの発展に寄与してきたアプリケーションの 1 つであるといっても過言ではなく, OCDPAX[4], OCDSP[5], OCDOC[6][7], OPACE[8]等のように格子 OCD に特化した スーパーコンピュータも多く存在する.

 格子 QCD のアルゴリズムには解こうとする問題や条件 などによって様々な種類があるが,ほとんどのアルゴリズ ムに共通して計算コストの大きい部分は,CG 法などの反 復法を用いて方程式を解く部分であり,その中でも特に Wilson-Dirac 演算子と呼ばれる計算が非常に時間のかかる 処理である.本報告では,この CG 法を用いて方程式を解 く部分についての並列化および性能評価を行う.

#### **3.2 Wilson-Dirac** 演算子の並列化

 格子 QCD では 4 次元の時空間においてシミュレーショ ンを行う.物理量は複素数で表現され,3 つの色を持った "カラー",4 つのカラーを持つ"スピノル"にクォーク場 の物理量が記述され、各4次元格子点上に定義される.ま た,クォークの相互作用に力を及ぼすグルーオン場が 4 次 元格子間に定義され、それぞれ XYZT 方向毎に 3x3 の行列 として定義される. Wilson-Dirac 演算子は、隣接格子のク ォーク同士がグルーオン場の影響によって相互作用を受け る様子を計算するものであり,次の式で定義される.

$$
D(n) = \delta(n)
$$
  
-
$$
\kappa \sum_{\mu=1}^{4} \{ (1 - \gamma_{\mu}) \cdot U_{\mu}(n) \cdot \delta(n + \hat{\mu}) + (1 + \gamma_{\mu}) \cdot U_{\mu}'(n - \hat{\mu}) \cdot \delta(n - \hat{\mu}) \}
$$
 (1)

式(1)において、*U* はグルーオン場の行列, δはクォーク 場のスピノルをあらわす. μは次元に対応し、γは次に示 すような 4x4 の複素行列である.

$$
\gamma_1 = \begin{pmatrix} 0 & 0 & 0 & -i \\ 0 & 0 & -i & 0 \\ 0 & i & 0 & 0 \\ i & 0 & 0 & 0 \end{pmatrix} \gamma_2 = \begin{pmatrix} 0 & 0 & 0 & -1 \\ 0 & 0 & 1 & 0 \\ 0 & 1 & 0 & 0 \\ -1 & 0 & 0 & 0 \end{pmatrix}
$$

$$
\gamma_3 = \begin{pmatrix} 0 & 0 & -i & 0 \\ 0 & 0 & 0 & i \\ i & 0 & 0 & 0 \\ 0 & -i & 0 & 0 \end{pmatrix} \gamma_4 = \begin{pmatrix} 1 & 0 & 0 & 0 \\ 0 & 1 & 0 & 0 \\ 0 & 0 & -1 & 0 \\ 0 & 0 & 0 & -1 \end{pmatrix}
$$
(2)

一般的に格子 QCD を並列化する場合は,4 次元格子のうち 任意の軸方向の組み合わせについてブロック分割しそれぞ れの軸方向にプロセスを割り当てる.小規模な並列化であ れば T 軸方向のみに分割する方法が一般的であるが,大規 模に並列化する場合は残りの軸方向についても分割してい く. Wilson-Dirac 演算子では、隣接格子点についてのデー タのみを参照するので、ブロック分割を行った際にも、隣 接する格子点を持つノードとのみ通信を行えば良い.つま り,4次元ブロック分割を行った場合は、隣接する8つの プロセスと隣接データを交換すれば良い.このとき注意す べきは、クォーク場は4次元格子点上に定義されるが、グ ルーオン場は 4 次元格子点間に定義されるという点である. グルーオン場は図 1 に示すように,ある格子点について見 たときに,正方向の格子点間に定義する.図 1 では,ブロ ック分割を行った場合に,4x4 の格子をそれぞれのノード が持っている状態を示している.

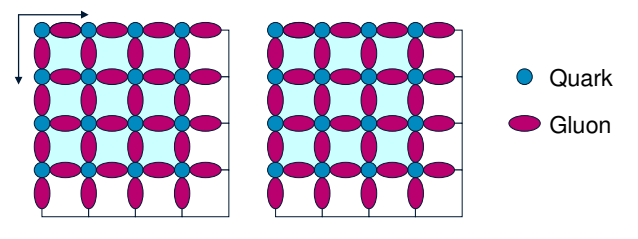

図 1 格子 QCD のブロック分割におけるクォーク場とグル ーオン場の配置の例

 グルーオン場をこのように配置するため,負の方向につ いての計算を行う場合,負の方向の端の格子点において隣 接するグルーオン場は自分のノード内に存在しない.その ため負の方向の隣接ノードにおいて,あらかじめ隣接格子 点のスピノルとグルーオンの行列の乗算を行ってからデー タを転送する必要がある.なお,方程式を解いている間は グルーオン場は不変であるため,メモリ使用量が多くなる のとキャッシュの再利用性が落ちるのを気にしないのであ れば,あらかじめ負方向に隣接するグルーオン場を転送し ておき,重複して持っておく方法でも構わない.

ここで、式(2)のγ行列に着目すると、行列に対称性が見 られることが分かる.この対称性を利用して,Wilson-Dirac 演算子において、本来 3x3 のグルーオン行列をスピノルの 4 つの 3 次元ベクトル(カラー)に乗じる必要があるとこ

ろを,半分の 2 つのベクトルを乗じる処理に置き換えるこ とができることが知られている.例えば次の式は,X の正 方向についての乗算について,γ行列によって共通項を求 たものである.

$$
(1 - \gamma_1) \cdot U_1(n) \cdot \delta(n + \hat{\mu}) = \begin{pmatrix} U_1(n) \cdot (s_1 + i \cdot s_4) \\ U_1(n) \cdot (s_2 + i \cdot s_3) \\ -i \cdot U_1(n) \cdot (s_2 + i \cdot s_3) \\ -i \cdot U_1(n) \cdot (s_1 + i \cdot s_4) \end{pmatrix}
$$
(3)

この例では,  $(s_1 + i s_4) \geq (s_2 + i s_3)$ の2つについてグルーオ ン行列を乗じれば良いことが分かる.この 2 つについてこ こではハーフスピノルと呼ぶ. この性質を利用して, Wilson-Dirac 演算子は、次の3つのステップによって計算 される.

- (1) ハーフスピノルを計算する
- (2) ハーフスピノルに 3x3 行列を乗じる
- (3) ハーフスピノルを出力先のスピノルに加算する

また,隣接ノードとのデータ交換においても,この対称 性を利用でき,通信量も半分にできる.正方向に隣接する プロセスにデータを送信する場合は相手のノードがこちら 側の持つグルーオン行列を持っていないため,ステップ(2) までを行い行列を乗じた後のハーフスピノルを送信する. 負方向に送信する場合は,ステップ(1)の後にハーフスピノ ルを送信すれば良い.

#### **3.3 XcalableMP** による **Wilson-Dirac** 演算子の並列化

**3.3.1** グローバルビューによる並列化

 クォーク場,グルーオン場共に,4 次元配列として扱い, 4 次元ブロック分割を行うとして、次のようにテンプレー トの定義を行う.

//Lattice size Lx\*Ly\*Lz\*Lt, distributed in Px\*Py\*Pz\*Pt #pragma xmp nodes qcdNodes(Px,Py,Pz,Pt) #pragma xmp template qcdTpl(0:Lx-1,0:Ly-1,0:Lz-1,0:Lt-1) #pragma xmp distribute qcdTpl(block,block,block,block) onto qcdNodes

 クォーク場およびグルーオン場には次のように袖領域は 付けずに単純にブロック分割を行う.

//Gluon fields for each dimension QCDMatrix Ux[LT][LZ][LY][LX]; QCDMatrix Uy[LT][LZ][LY][LX]; QCDMatrix Uz[LT][LZ][LY][LX]; QCDMatrix Ut[LT][LZ][LY][LX]; #pragma xmp align Ux[t][z][y][x] with qcdTpl(x,y,z,t) #pragma xmp align Uy[t][z][y][x] with qcdTpl(x,y,z,t) #pragma xmp align Uz[t][z][y][x] with qcdTpl(x,y,z,t) #pragma xmp align Ut[t][z][y][x] with qcdTpl(x,y,z,t)

//Quark field example QCDSpinor vx[LT][LZ][LY][LX]; #pragma xmp align vx[t][z][y][x] with qcdTpl(x,y,z,t)

ここで, OCDMatrix は 3x3 の複素ベクトルを持つ構造体 (実際には 18 個の実数を持つ)で,QCDSpinor は 3x4 の スピノルを持つ構造体(実際には 24 個の実数を持つ)であ る.

ところで, Wilson-Dirac 演算子を並列化するにあたり, ノードの端の部分においてハーフスピノルを隣接ノード間 で交換する必要があるが,グローバルビューによるプログ ラミングにおいて,端の部分だけ特別な処理をするという ことは非常に困難である.しかしながら,袖領域を持つ配 列を用いれば,端の部分のデータ交換は非常に簡単に処理 ができる.この機能を利用するため,前述の Wilson-Dirac 演算子における 3 ステップの計算について,ステップ(1) およびステップ(2)で計算されるハーフスピノルの値を保 持するための袖領域つきの配列を,8 方向分(XYZT 軸の 正負方向)用意し,それぞれの方向について計算結果を保 存するようにする.こうすることで,特に端であることを 意識せずに統一的な処理が行え,かつ簡単にデータ交換が 行える.

このとき、この配列にデータを書き込むのは、正方向の 処理の場合ステップ(1)の後,負方向の処理の場合ステップ (2)の後である. 次のように8つの配列を定義する. 袖領域 はそれぞれの対応する方向にのみ付加し幅は1である. な お, QCDHalfSpinor は 3x2 のハーフスピノルを格納するた めの構造体(実際には 12 個の実数を持つ)である.

QCDHalfSpinor bufXP[LT][LZ][LY][LX]; QCDHalfSpinor bufXM[LT][LZ][LY][LX]; QCDHalfSpinor bufYP[LT][LZ][LY][LX]; QCDHalfSpinor bufYM[LT][LZ][LY][LX]; QCDHalfSpinor bufZP[LT][LZ][LY][LX]; QCDHalfSpinor bufZM[LT][LZ][LY][LX]; QCDHalfSpinor bufTP[LT][LZ][LY][LX]; QCDHalfSpinor bufTM[LT][LZ][LY][LX]; #pragma xmp align bufXP[t][z][y][x] with qcdTpl(x,y,z,t) #pragma xmp align bufXM[t][z][y][x] with qcdTpl(x,y,z,t) #pragma xmp align bufYP[t][z][y][x] with qcdTpl(x,y,z,t) #pragma xmp align bufYM[t][z][y][x] with qcdTpl(x,y,z,t) #pragma xmp align bufZP[t][z][y][x] with qcdTpl(x,y,z,t) #pragma xmp align bufZM[t][z][y][x] with qcdTpl(x,y,z,t) #pragma xmp align bufTP[t][z][y][x] with qcdTpl(x,y,z,t)

#pragma xmp align bufTM[t][z][y][x] with qcdTpl(x,y,z,t) #pragma xmp shadow bufXP[0][0][0][0:1] #pragma xmp shadow bufXM[0][0][0][1:0] #pragma xmp shadow bufYP[0][0][0:1][0] #pragma xmp shadow bufYM[0][0][1:0][0] #pragma xmp shadow bufZP[0][0:1][0][0] #pragma xmp shadow bufZM[0][1:0][0][0] #pragma xmp shadow bufTP[0:1][0][0][0] #pragma xmp shadow bufTM[1:0][0][0][0]

また、次のようにデータの交換を同時に行う. async を つけることで異なる方向の通信同士を重ね合わせる. 格子 QCD は周期的境界条件であるので,periodic を指定する.

#pragma xmp reflect (bufXP) width (0,0,0,/periodic/0:1) async(1) #pragma xmp reflect (bufXM) width (0,0,0,/periodic/1:0) async(2) #pragma xmp reflect (bufYP) width (0,0,/periodic/0:1,0) async(3) #pragma xmp reflect (bufYM) width (0,0,/periodic/1:0,0) async(4) #pragma xmp reflect (bufZP) width (0,/periodic/0:1,0,0) async(5) #pragma xmp reflect (bufZM) width (0,/periodic/1:0,0,0) async(6) #pragma xmp reflect (bufTP) width (/periodic/0:1,0,0,0) async(7) #pragma xmp reflect (bufTM) width (/periodic/1:0,0,0,0) async(8)

#pragma xmp wait\_async(1) #pragma xmp wait\_async(2) #pragma xmp wait\_async(3) #pragma xmp wait\_async(4) #pragma xmp wait\_async(5) #pragma xmp wait\_async(6) #pragma xmp wait\_async(7) #pragma xmp wait\_async(8)

 グローバルビューによる Wilson-Dirac 演算子の処理は次 のような 3 ステップになる.

- (1) 正方向についてハーフスピノルを計算して保存,負方 向についてハーフスピノルを計算しグルーオン行列を 乗算
- (2) 袖領域の交換
- (3) 交換されたハーフスピノルを使って,正方向について グルーオン行列を乗じて結果に加算,負方向について 結果に加算する

## **3.3.2** Co-array による並列化

 Co-array によって並列化を行う場合,MPI 等を用いて並 列化を行う場合と同様に,それぞれのノードがブロック分 割されたクォーク場およびグルーオン場を持つものとして 処理を行う.グローバルビューによる並列化同様に,これ らの配列は袖領域を持たないものとする.

 隣接ノードとのデータ交換のためのハーフスピノルの配 列について,グローバルビュー同様に全体を保持して袖領 域を交換するようなプログラミングも可能ではあるが,こ こではメモリアクセス量を減らすため、端の部分について 送信するデータのみを保持するような配列を Co-array を用 いて用意する. 同様に受信するための配列も Co-array とし て定義する.次のような定義を行う.

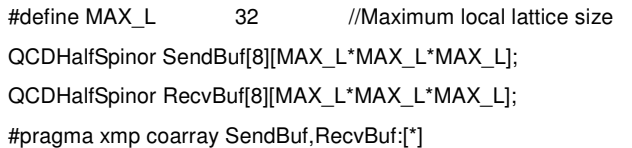

ところで、co-array を用いて隣接ノードとデータを交換 する場合,ある方向に隣接するノードのノード番号を知る 必要がある. 4 次元のブロック分割を行った場合, 次のよ うなマクロを用いて任意の 4 次元座標に対応するノードの 番号を知ることができる.

#define GetRank(x,y,z,t) ¥  $((x) + (y)^*PX + (z)^*PX^*PY + (t)^*PX^*PY^*PZ)$ 

 同様に自分のノード番号に対応する 4 次元座標は次のよ うに求めることができる.

rank =  $xmp$  node num() - 1;  $x = \text{rank } \%$ PX:  $y = (rank/PX)$  %PY;  $z = (rank/(PX*PY))$  %PZ;  $t = rank/(PX*PY*PZ)$ ;

 よって,X 正方向の隣接ノードの番号は次のように知る ことができる.

rank\_xp = GetRank $((x+1)$  % PX,  $y, z, t)$ ;

これを利用して、co-array による隣接ノード間のデータ 交換は次のように書ける.

//Local lattice size : Nx\*Ny\*Nz\*Nt //for X plus, send to X minus neighbor  $RecvBuf[0][0:Nv*Nz*Nt]$ :[rank\_xm+1] = SendBuf[0][0:Ny\*Nz\*Nt]; //for X minus, send to X plus neighbor  $RecvBuf[1][0:Ny*Nz*Nt]$ :[rank\_xp+1] = SendBuf[1][0:Ny\*Nz\*Nt]; //put other directions here xmp\_sync\_all(st);

実際の実装では、xmp\_sync\_all を行う前に、端以外の部 分についての計算を行う.これは,グローバルビューによ る実装のように端以外の部分についてはハーフスピノルを 配列に保存しないため,別途計算をして直接結果に書き込 んでしまう必要があるためである.また,ここにローカル 計算を挿入することによって,通信と計算を非同期に同時 に行うことで性能を向上させる狙いもある.

#### **3.4 CG** 法の並列化

ここでは次に示すような CG 法のコードを用意した. な お,U はグルーオン場の配列,D は Wilson-Dirac 演算子, それ以外の大文字のものはクォーク場の配列を表す.

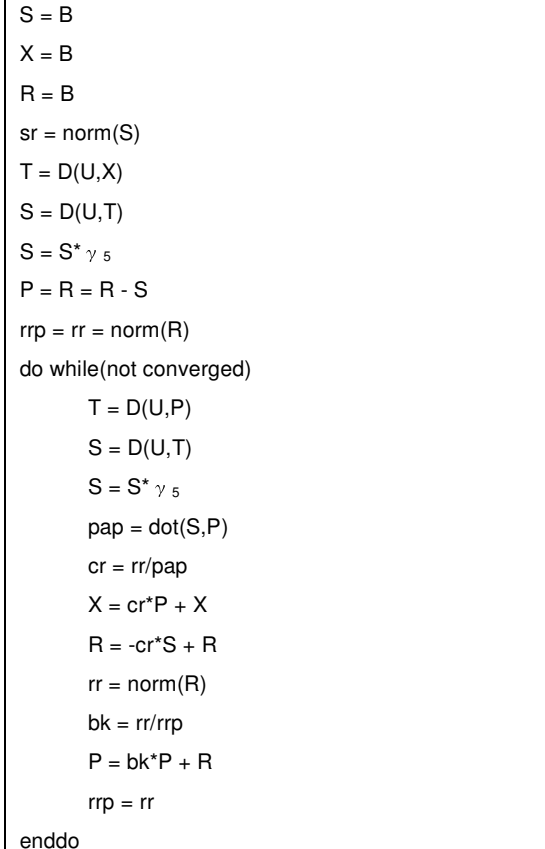

なお, γ5は次のような行列である.

 $\begin{pmatrix} 1 & 0 & 0 & 0 \\ 0 & 1 & 0 & 0 \end{pmatrix}$  $\overline{\phantom{a}}$  $1 \quad 0 \quad 0 \quad 0$  $\overline{\phantom{a}}$  $\begin{pmatrix} 0 & 0 & 1 & 0 \end{pmatrix}$  $\mathbf{1}$  $\theta$  $(0 1 0 0$  $\gamma_5 =$  $0 \t 0 \t 1$ 

 $(4)$ 

 Wilson-Dirac 演算子については前述の通り並列化を行っ た.残りの処理はすべて線形代数であり,単純に各ノード にワークマッピングすることができる.ただし,norm およ び dot は全ノードで合計を求める必要があるため,reduction 指示文を使用して合計を求めた.

#### **4. Blue Gene/Q** における性能評価

#### **4.1 Blue Gene/Q** 概要

 Blue Gene/Q[9]は第 3 世代目の Blue Gene スーパーコンピ ュータであり,ピーク性能 20Pflops をもつ米国ローレンス リバモア国立研究所に納入された Sequoia が代表的なシス テムである.各計算ノードは 16 コアの組み込み PowerPC で,動作クロックは 1.6GHz である.また,FMA 演算をサ ポートした 4-way の SIMD 演算器があり,計算ノードあた り 204.8GFlops のピーク演算性能となる.それぞれの計算 ノードに 16GB のメモリが搭載されており,計算ノード内 で共有メモリ並列化(SMP)が利用でき、コアあたり4ハ ードウェアスレッド,計算ノードあたり 64 スレッドまで利 用できる. 各計算ノードは5次元のトーラス通信網で相互 接続されている.

#### **4.2 Blue Gene/Q** における **XcalableMP**

 XcalableMP のバージョン 0.8 以降から Blue Gene/Q にお いて動作するようになった. なお、本報告では、原稿執筆 時においては, Nightly build version 20141001 を使用した. Blue Gene/Q では,グローバグビューにおける通信には MPI が,Co-array には GASNet[10]が使用される.どちらの通信 ライブラリも共に PAMI と呼ばれる低レベル通信ライブラ リが利用される.XcalableMP ではこれらを共存させるため に、以下の2つの環境変数をセットする必要がある.

## BG\_MAPCOMMONHEAP=1 PAMI\_CLIENTS=MPI,GASNet

#### **4.3** 格子 **QCD** の性能評価

本報告では、次の3つの実装について Blue Gene/O の半 筐体(512 計算ノード)を用いて性能を比較した.

- (1) XcalableMP のグローバルビューを用いた実装
- (2) XcalableMP の co-array を用いた実装
- (3) MPI を用いた実装

MPI を用いた実装は、co-array を用いた実装のうち、端 の部分のデータ交換を MPI\_Isend および MPI\_Irecv を用い て書き換え,reduction 指示文の部分を MPI\_Allreduce に書 き換えたのみである.

また、どの実装についても、OpenMP を利用してノード 内並列化を行ったハイブリッド並列化の実装となる.

#### **4.3.1** ハイブリッド並列化の評価

計算ノードあたりの XcalableMP のノード数 (=MPI タス ク数, 以下 XMP ノード)と XMP ノードあたりのスレッド 数を変えた場合の計算時間について評価する. ここで, 計 算ノードあたり合計で 32 スレッドを使用するような組み

合わせについてそれぞれ計算ノードあたりの問題サイズが 等しくなるようにして測定を行った.つまり,XMP ノード 数が2の場合は XMP ノードあたり 16 スレッドとなり, そ れぞれの XMP ノードが XMP ノード数が 1 の場合の半分の サイズの問題を解く.Blue Gene/Q 512 計算ノードを使用し, 計算ノードあたり 4096 格子点の問題についての測定値を Wilson-Dirac 演算子の処理時間について図 2 に,CG 法の 処理時間について図 3 に示す.

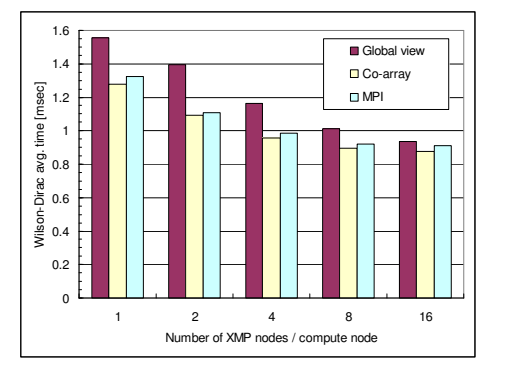

図 2 Blue Gene/Q 512 計算ノードにおける Wilson-Dirac 演 算子のハイブリッド並列化の性能評価

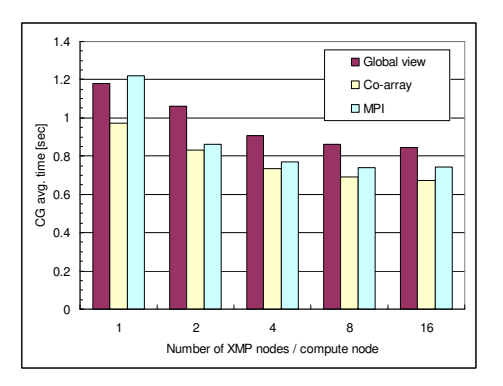

図 3 Blue Gene/Q 512 計算ノードにおける CG 法のハイブ リッド並列化の性能評価

 Wilson-Dirac 演算子が占める処理時間の割合が大きいの で, CG 法についてもほとんど同じ傾向が見られ, 計算ノ ードあたりの XMP ノード数を増やした方が性能が良くな った.これは,XcalableMP の指示文の制約により,OpenMP の parallel 指示文を XcalableMP の指示文より外に定義でき ないため、OpenMP のオーバーヘッドが大きく出ているた めと考えられる.以降の性能評価について,計算ノードあ たり 16XMP ノードで測定を行った.

 また全体的に,グローバルビューによる実装よりも, Co-array による実装の方が性能が良く,これは,通信と計 算の重ね合わせによるものと,ハーフスピノルの配列への アクセス量の違いから来るものと考えられる.また, Co-array による実装の方が MPI による実装より若干速く, これは GASNet による非同期通信が MPI の非同期通信より も良い性能が出ているものと思われる.

#### **4.3.2** スケーラビリティの評価

 Blue Gene/Q 512 計算ノードまでを用いて,強スケーリン グおよび弱スケーリングについて評価する.

まず,全体の格子サイズを,16x16x16x32 と 32x32x32x64 の2通りに固定し、使用する計算ノード数を変えたときの 性能を見る強スケーリングについて、図 4 と図 5 に Wilson-Dirac 演算子の測定結果を,図6と図7にCG法の 測定結果をまとめる.

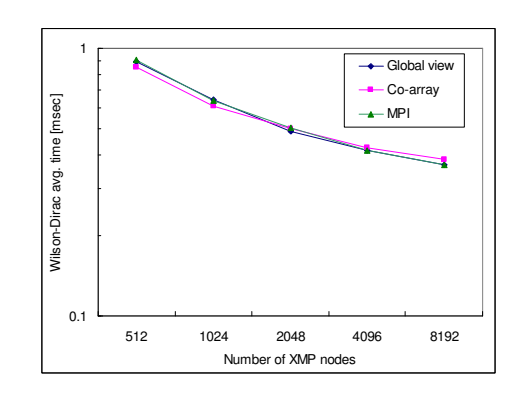

図 4 Blue Gene/Q における Wilson-Dirac 演算子の強スケー リング(格子サイズ 16x16x16x32)

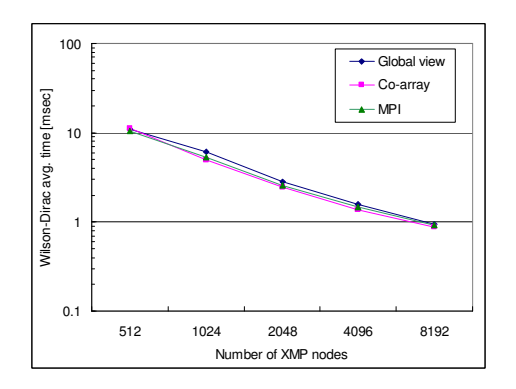

図 5 Blue Gene/Q における Wilson-Dirac 演算子の強スケー リング(格子サイズ 32x32x32x64)

Wilson-Dirac 演算子については、いずれの実装方法を用 いてもおおよそ同じような結果になった. 格子サイズが比 較的小さい 16x16x16x32 の場合使用する XMP ノード数を 増やすと XMP ノードあたりに処理する量が減ってスケー ラビリティが悪化するのが確認できたが, 32x32x32x64 の 方では良好なスケーラビリティが得られた.

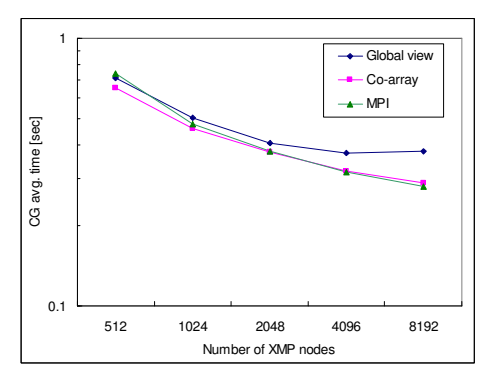

図 6 Blue Gene/Q における CG 法の強スケーリング(格子 サイズ 16x16x16x32)

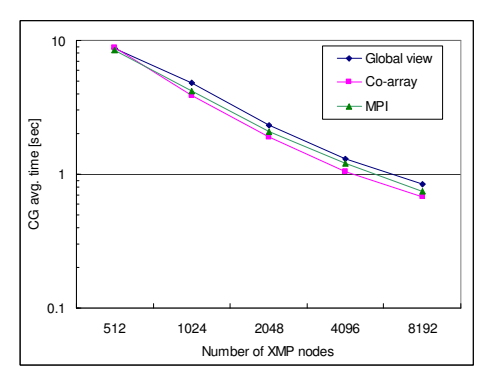

図 7 Blue Gene/Q における CG 法の強スケーリング(格子 サイズ 32x32x32x64)

 CG 法については,比較的サイズの小さい 16x16x16x32 において,グローバルビューによる実装で性能の劣化が確 認できた.

 次に,計算ノードあたりの格子サイズを 256 と 1024 の 2 通りに固定し,使用する計算ノード数を変えたときの性能 を見る弱スケーリングについて、図 8 と図 9 に Wilson-Dirac 演算子の測定結果を, 図 10 と図 11 に CG 法 の測定結果をまとめる.

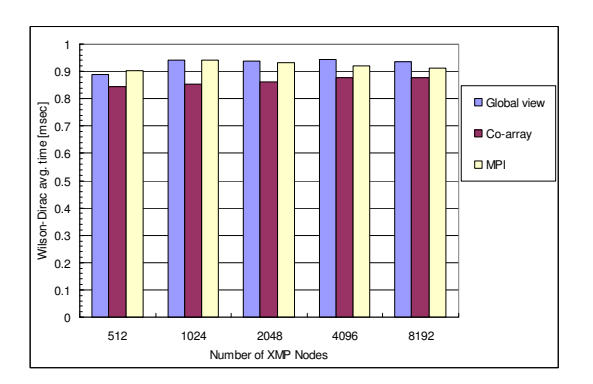

図 8 Blue Gene/Q における Wilson-Dirac 演算子の弱スケー リング(計算ノードあたり格子サイズ 256)

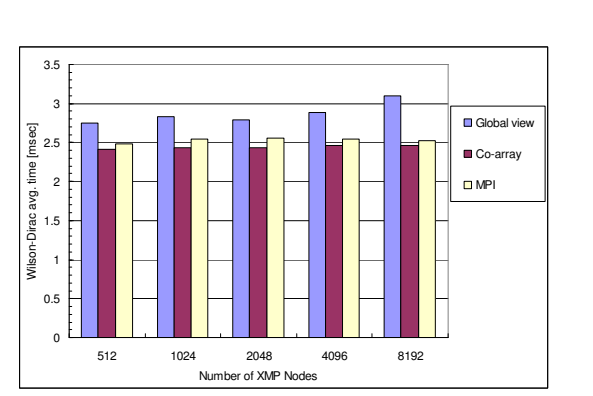

Vol.2014-ARC-213 No.28 Vol.2014-HPC-147 No.28

2014/12/10

図 9 Blue Gene/Q における Wilson-Dirac 演算子の弱スケー リング(計算ノードあたり格子サイズ 1024)

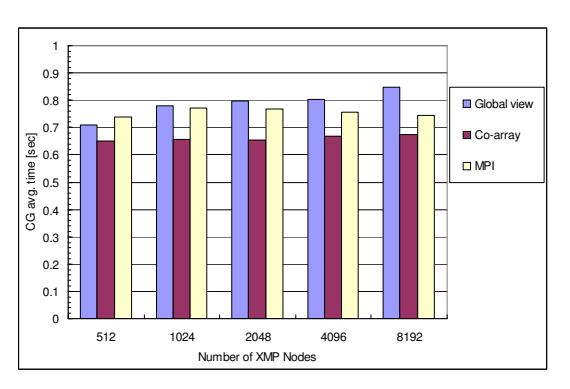

図 10 Blue Gene/Q における CG 法の弱スケーリング(計算 ノードあたり格子サイズ 256)

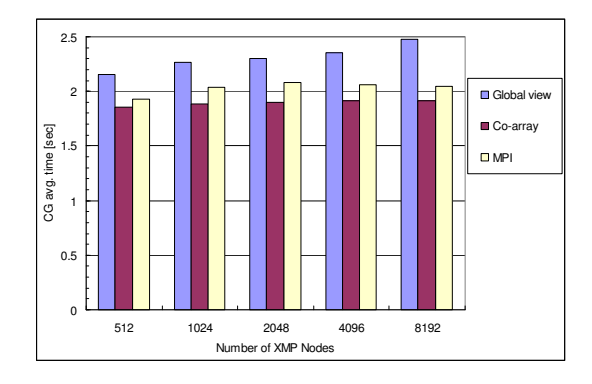

図 11 Blue Gene/Q における CG 法の弱スケーリング(計算 ノードあたり格子サイズ 1024)

 いずれの場合も,ほぼ同じような傾向が見られ,グロー バルビューによる実装以外では,非常に良好なスケーラビ リティが確認できた.グローバルビューによる実装では, ハーフスピノルを一旦すべての格子点について保存する方 法をとっているため,そこがボトルネックになっている可 能性がある.

## **5.** おわりに

ここまでの性能測定の結果, XcalableMP を用いて格子 QCD を実装したところ,おおむね MPI による実装と比べ て遜色ない性能が得られることが分かった.グローバルビ ューによる実装においては,若干性能が劣るもののシリア ルプログラムに指示文を追加しただけにしては十分すぎる 性能であると言える.また,Co-array を用いた実装では, プログラミング手法も MPI とほぼ変わらずに実装できる 上に,MPI よりも若干良い性能が得られた.

 なお,本報告では,単純な実装のみの評価を行い,突き 詰めた最適化までは行っていない.今後は,XcalableMP を 使った最適化にも着目し,格子 QCD に限らず他のアプリ ケーションについても実装を行いたい.また,X10[11]など の他の並列プログラミング言語との比較や, Blue Gene/Q 以外の並列計算機における評価も行いたい.

謝辞 本報告にて使用した格子 QCD のプログラムは, 松古栄夫氏の"Lattice QCD in C/C++ for tuning test bed" (http://research.kek.jp/people/matufuru/Research/Programs/Tuni ng\_Cpp/)を元に作成した.

## 参考文献

1) XcalableMP WebSite, http://xcalablemp.org/

2) H. Fukaya et al. [JLQCD collaboration], Two-flavor lattice QCD simulation in the epsilon-regime with exact chiral symmetry, Physical Review Letters 98, 172001, 2007.

3) N. Ishii et al. Nuclear force from lattice QCD, Physical Review Letters, June, 2007.

4) T. Shirakawa et al. QCDPAX–an MIMD array vector processors for the numerical simulation of quantum chromodynamics, Proceedings of the 1989 ACM/IEEE conference on Supercomputing, 1989.

5) R. D. Mawhinney, The 1 Teraflops QCDSP Computer, Parallel Computer 25, No. 10/11, pp.1281-1296, September, 1999.

6) P. A. Boyle et al. QCDOC: A 10–Teraflops Computer for Tightly-Coupled Calculations, Proceedings of the ACM/IEEE conference on Supercomputing SC04, 2004.

7) P. A. Boyle et al. Overview of the QCDSP and QCDOC computers, IBM J. of Research and Development Vol. 49, No.2/3, pp.351-365, 2005.

8) H. Baier et al. QPACE – a QCD parallel computer based on Cell processors, PoS 27th International Symposium on Lattice Field Theory, Lattice2009, 2009.

9) IBM Blue Gene/Q,

http://www-03.ibm.com/systems/technicalcomputing/solutions/bluegene /

- 10) GASNet Communication System, http://gasnet.lbl.gov/
- 11) X10: Performance and Productivity at Scale, http://x10-lang.org/